# **1.2.1 Frequenzverhalten eines Tiefpass-Messgliedes**

Sachworte: RC-Tiefpass, Verzögerungslied 1.Ordnung, Frequenzgang, Amplitudengang, Phasengang

Das Frequenz- und Zeitverhalten vieler Messglieder (Sensoren, Verstärker, usw.) ist von 1. Ordnung und lässt sich durch die RC-Ersatzschaltung von Bild 1 darstellen. Für die Ersatzschaltung sollen die im Buch angegebenen Beziehungen noch einmal abgeleitet werden. Gleichzeitig wird in dieser Aufgabe das Rechnen mit komplexen Größen geübt.

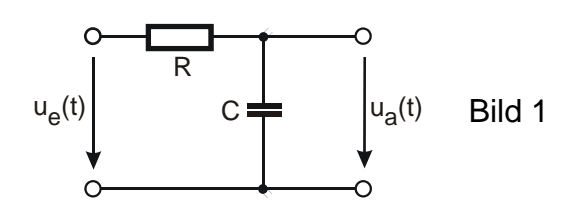

## **a) Frequenzgang**

**a1) Geben Sie für die RC-Schaltung von Bild 1 den komplexen Frequenzgang**   $G(jf) = U_a(jf)/U_e(jf)$  an.

$$
\underline{G}(j f) = \frac{U_a}{U_e} = \frac{Z(C)}{R + Z(C)} = \frac{1/j2\pi fC}{R + 1/j2\pi fC} = \frac{1}{1 + j2\pi fRC}
$$
(1)

## **a2) Spalten Sie den Frequenzgang in seinen Realteil Re{G(jf)} und Imaginärteil Im{G(jf)} auf.**

*Dazu muss zunächst in Gl. (1) der Nenner reell gemacht werden. Dies gelingt, indem Gl. (1) mit dem konjugiert Komplexen des Nenners multipliziert wird. Die Glieder im Zähler mit dem Faktor j bilden den Imaginärteil, die anderen den Realteil.* 

$$
Gl. (1):
$$

$$
\underline{G}(j f) = \frac{1}{1 + j2\pi fRC} \cdot \frac{1 - j2\pi fRC}{1 - j2\pi fRC} = \frac{1 - j2\pi fRC}{1 + (2\pi fRC)^2}
$$
(2)

*Realteil und Imaginärteil sind:* 

$$
Re\left\{\underline{G}(j\,f\,)\right\} = \frac{1}{1 + \left(2\pi\,fRC\right)^2} \tag{3}
$$

$$
Im\left\{\underline{G}(j\,f\,)\right\} = \frac{-2\pi fRC}{1 + \left(2\pi fRC\right)^2} \tag{4}
$$

Übungen zum Buch Schrüfer Elektrische Messtechnik

# **b) Amplitudengang**

# **b1) Geben Sie den Amplitudengang G(f) =**  $|G(f)|$  **an.**

*Der Amplitudengang berechnet sich aus dem Real- und Imaginärteil des Frequenzganges gemäß:* 

$$
G(f) = |G(j f)| = \left| \frac{U_a}{U_e} \right| = \frac{U_a}{U_e} = \sqrt{Re^2 + Im^2}
$$
 (5)

*Gl. (3) und (4) in (5):* 

$$
G(f) = \sqrt{\left[1 + \left(2\pi fRC\right)^2\right]^2 + \left[1 + \left(2\pi fRC\right)^2\right]^2} = \frac{1}{\sqrt{1 + \left(2\pi fRC\right)^2}}\tag{6}
$$

#### **b2) Welchen Wert hat der Amplitudengang für den Grenzfall f = 0 Hz?**

$$
Mit f = 0 Hz \, liefert \, Gl. \, (6):
$$

$$
G(f = 0 Hz) = 1 ; U_a = U_e
$$
\n
$$
(7)
$$

*Die Eingangsspannung ue wird ungeändert an den Ausgang übertragen. Das gilt solange*  der Term (fR)<sup>2</sup> <<1 ist und somit in Gl. (6) vernachlässigt werden darf. Spannungen mit *niedriger Frequenz können also ungeschwächt passieren. Das RC-Glied stellt einen "Tiefpass" dar.* 

#### **b3) Wie lautet der Amplitudengang für niedrige Frequenzen mit fRC <<1?**

*In diesem Fall darf im Nenner von Gl. (6) der Faktor 2*π*fRC gegenüber 1 vernachlässigt werden und es ergibt sich:* 

$$
G(\,fRC << 1) = \frac{U_a}{U_e} \approx 1 \quad \Rightarrow \quad U_a \approx U_e \tag{8}
$$

*Tiefe Frequenzen einschließlich einer Gleichspannung (f = 0 Hz) können eine derartige RC-Schaltung ungehindert passieren, woraus sich der Begriff "Tiefpass" gebildet hat.* 

 *In einem doppelt-logarithmischen Diagramm mit der Frequenz als Abszisse(x-Achse) und dem Verhältnis G = Ua / Ue als Ordinate liefert Gl. (8) das Bild einer zur Abszisse Parallelen.* 

#### **b4) Wie lautet der Amplitudengang für hohe Frequenzen mit fRC >>1?**

*In diesem Fall darf im Nenner von Gl. (6) der Zahlenwert 1 vernachlässigt werden und es ergibt sich:* 

$$
G(\text{fRC} >> 1) = \frac{U_a}{U_e} \approx \frac{1}{2\pi \text{fRC}} \quad \Rightarrow \quad U_a \approx \frac{U_e}{2\pi \text{fRC}} \tag{9}
$$

Übungen zum Buch Schrüfer Elektrische Messtechnik

*Je höher die Frequenzen sind, desto niedriger wird die Amplitude der Ausgangsspannung. Das Verhältnis Ua / Ue nimmt mit steigender Frequenz ab. Hohe Frequenzen fg >> 1 werden also unterdrückt. TP-Schaltungen werden allgemein zur Filterung überlagerter Störspannungen eingesetzt wird und speziell bei Analog/Digital-Umsetzern als sog. "Anitaliasing-Filter" zur Unterdrückung hoher Frequenzanteile, die nach dem das Abtasttheorem nicht zulässig sind.* 

*In einem doppelt-logarithmischen Diagramm mit der Frequenz als Abszisse und dem Verhältnis G = Ua / Ue als Ordinate liefert Gl. (8) das Bild einer mit f abnehmenden Geraden.* 

# **c) Grenzfrequenz**

Die Grenzfrequenz f<sub>g</sub> ist die wichtigste Kenngröße des betrachteten Messgliedes. Aus die*sem Grunde wird in den Gleichungen von Frequenz- und Amplitudengang oft nicht mit der absoluten Frequenz f sondern mit dem Frequenzverhältnis f/fg , also mit der auf die Grenzfrequenz fg bezogenen Frequenz f, gerechnet.* 

# c1) Wie ist die Grenzfrequenz f<sub>g</sub> definiert und wie lautet  $f<sub>q</sub> = g(RC)$ ?

*Die Grenzfrequenz fg ist die Frequenz, bei der Realteil und Imaginärteil des Frequenzganges Gl. (1) betragsmäßig gleich groß sind. Das Gleichsetzen der entsprechenden Terme der Gl. (3) und (4) ergibt:* 

$$
2\pi fRC = I
$$
  

$$
f_g = \frac{I}{2\pi RC}
$$
 (10)

## **c2) Die obigen Formeln für den Frequenzgang G und den Amplitudengang G**  sind jetzt in der Form G(j f/f<sub>g</sub>) bzw. G(f/f<sub>g</sub>) anzugeben.

*Mit Gl. (10) ergibt sich aus Gl. (1) der Frequenzgang* 

$$
\underline{G}(j f / f_g) = \frac{U_a}{U_e} = \frac{1}{1 + j f / f_g} \tag{11}
$$

*und aus Gl. (6) der Amplitudengang* 

$$
G(f/f_g) = \frac{1}{\sqrt{I + \left(f/f_g\right)^2}}
$$
\n(12)

# **c3) Wie groß ist der Wert des Amplitudenganges bei der Grenzfrequenz?**

$$
Mit f / f_g = 1 \text{ ergibt Gl. (12):}
$$
  
\n
$$
G(f_g) = \frac{1}{\sqrt{1 + l^2}} = \frac{1}{\sqrt{2}} = 0,707
$$
\n(13)

*Bei der Grenzfrequenz fällt die Amplitude der Ausgangsspannung auf 1/ 2 der Amplitude der Eingangsspannung d.h. um 3 dB, ab.* 

*Mit Gl. (12) und Gl. (7) lässt sich auch der Quotient*  $G(f_e)/G(f=0 Hz)$  *angeben* 

$$
\frac{G(f_g)}{G(0\,Hz)} = \frac{1}{\sqrt{2}} \frac{1}{1} = 0.707\tag{14}
$$

# G (f = 0 Hz)  $1$  (15) G ( $f \ll f_q$ )  $1$  (16) G (f = f<sub>g</sub>)  $1/\sqrt{2} = 0.707$  (17) G (f  $\gg$  f<sub>o</sub>) *g 1*  $\frac{f}{f} f_{o}$  (18)

## **c4) Vervollständigen Sie die Tabelle.**

*Wie die Ergebnisse zeigen, ist die Darstellung der Formeln mit f / fg sehr übersichtlich und rechentechnisch sehr einfach zu handhaben .* 

## **d) Phasengang**

## **d1) Ermitteln Sie den Phasengang** ϕ**(f) und** ϕ**(f/fg).**

*Etwas schneller als die im Buch angegebene Formel führt die folgende Gl. (19) zum Ziel.* 

$$
\varphi(f) = \arctan \frac{\operatorname{Im} \{ \underline{G}(j f) \}}{\operatorname{Re} \{ \underline{G}(j f) \}}
$$
\n(19)

*Gl. (3) und (4) werden in (19) eingesetzt mit der Beziehung arctan (-x) = - arctan x.* 

$$
\varphi(f) = \arctan \frac{-2\pi fRC}{1 + (2\pi fRC)^2} \cdot \frac{1 + (2\pi fRC)^2}{1}
$$
\n
$$
\varphi(f) = -\arctan(2\pi fRC)
$$
\n(20)

*Mit*  $f_g = 1/2\pi RC$  ergibt sich die Abhängigkeit von den bezogenen Frequenzen  $f/f_g$ :

$$
\varphi(f / f_g) = -\arctan(f / f_g) \tag{21}
$$

#### **d2) Wie groß ist die Phasenverschiebung** ϕ **zwischen Eingangs- und Aus**gangsspannung bei den Frequenzen 0 Hz, f<sub>a</sub> und f >> f<sub>a</sub>?

*Gl. (20) und Gl. (21) liefern:* 

| $\varphi(f=0 Hz)$    | $-arctan\theta = 0^{\circ}$             | (22) |
|----------------------|-----------------------------------------|------|
| $\varphi(f=f_g)$     | $-arctan 1=-\frac{\pi}{4}=-45^{\circ}$  | (23) |
| $\varphi(f \gg f_g)$ | $\approx -\arctan \infty = -90^{\circ}$ | (24) |

## **e) Zahlenbeispiel**

Gegeben ist die RC-Ersatzschaltung (Bild 1) zweier Sensoren mit den Komponenten  $R_1$  und  $C_1$  bzw.  $R_2$  und  $C_2$ . Die entsprechenden Frequenzgänge seien  $G_1(jf)$  und  $G_2(jf)$ .

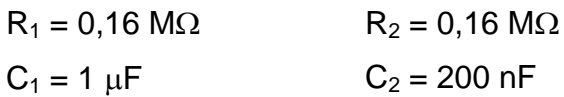

# e1) Welchen Wert in Hz haben die Grenzfrequenzen f<sub>g1</sub> und f<sub>g2</sub>?

$$
Gl. (10) \, \text{liefert:}
$$

$$
f_{gI} = \frac{1}{2\pi \cdot 0, 16 \cdot 10^6 \,\Omega \cdot 1 \cdot 10^{-6} \,F} = 1 \, Hz \tag{25}
$$

$$
f_{g2} = \frac{1}{2\pi \cdot 0.16 \cdot 10^6 \,\Omega \cdot 200 \cdot 10^{-9} \,F} = 5 \, Hz \tag{26}
$$

#### **e2) Welchen Wert haben die Amplitudengänge G bei f = 0 Hz?**

*Gl. (6) liefert:* 

$$
|\underline{G}_I(f = 0 Hz)| = \frac{I}{\sqrt{I}} = I; \quad |\underline{G}_2(f = 0 Hz)| = \frac{I}{\sqrt{I}} = I
$$
\n(27)

# **e3) Welchen Wert haben die Amplitudengänge G bei f = 10 fg und f = 100 fg**

*Gl. (18)* 

 $\int_g$  )  $\approx \frac{1}{(f/f_g)}$  $G(f/f_{o}) \approx \frac{1}{\sqrt{1-\frac{1}{\sqrt{1-\frac{1}{$ *f / f*

*woraus sich direkt die gesuchten Zahlenwerte angeben lassen.* 

$$
G_I(f = 10f_g) \approx \frac{1}{10} = 10^{-1}
$$
\n
$$
G_I(f = 100f_g) \approx \frac{1}{100} = 10^{-2}
$$
\n(28)

$$
G_2(f = 10f_g) \approx \frac{1}{10} = 10^{-1}
$$
\n
$$
G_2(f = 100f_g) \approx \frac{1}{100} = 10^{-2}
$$
\n(29)

#### **e4) Tragen Sie die Amplitudengänge beider Sensoren für den Frequenzbereich 0,1 fg bis 10 fg in Bild 2 ein.**

*Dazu zeichnen Sie zuerst die Parallele zur x-Achse bei G = 1. Tragen Sie die Grenzfrequenzen f<sub>g1</sub> nach Gl. (25) und f<sub>g2</sub> nach Gl. (26) ein.* 

*Dann zeichnen Sie die Tangente des abfallenden Astes des Frequenzganges durch die beiden Punkte P1 (f = f<sub>g</sub>; G = 1) und P2 (f = 10 f<sub>g</sub>; G = 10<sup>-1</sup>).* 

*Parallele und Tangente schneiden sich bei der jeweiligen Grenzfrequenz.* 

*Bei der Grenzfrequenz hat der Amplitudengang den Wert*  $G(f_g) = 1/\sqrt{2} = 0.707$ *. Tragen Sie diesen Punkt in das Diagramm ein.* 

*Die beiden gezeichneten Geraden (Parallele und Tangente) sind die Einhüllenden des Amplitudenganges. Letztlich erhalten Sie diesen, indem Sie etwa von 0,5 fg bis 5 fg einen*  durch den Punkt P3 ( $f = f_g$ ;  $G(f_g) = 0,707$ ) gehende Kurve zeichnen.

#### **e5) Zeichnen Sie in Bild 3 den Phasengang** ϕ**1(f) und** ϕ**2(f) für die beiden Sensoren.**

*Bekannt sind die 3 Punkte:* 

$$
\varphi(f = 0 Hz) = 0^{\circ}
$$
\n(30)

$$
\varphi(f = f_g) = -\pi / 4 = -45^{\circ}
$$
\n(31)

$$
\varphi(f = 100 f_g) = -\arctan 100 \approx -\pi / 2 = -90^{\circ}
$$
\n(32)

*Die Kurve für den Phasengang verläuft durch diese 3 Punkte mit dem Wendepunkt bei der Grenzfrequenz f = fg*.

#### *Zu e4) und e5)*

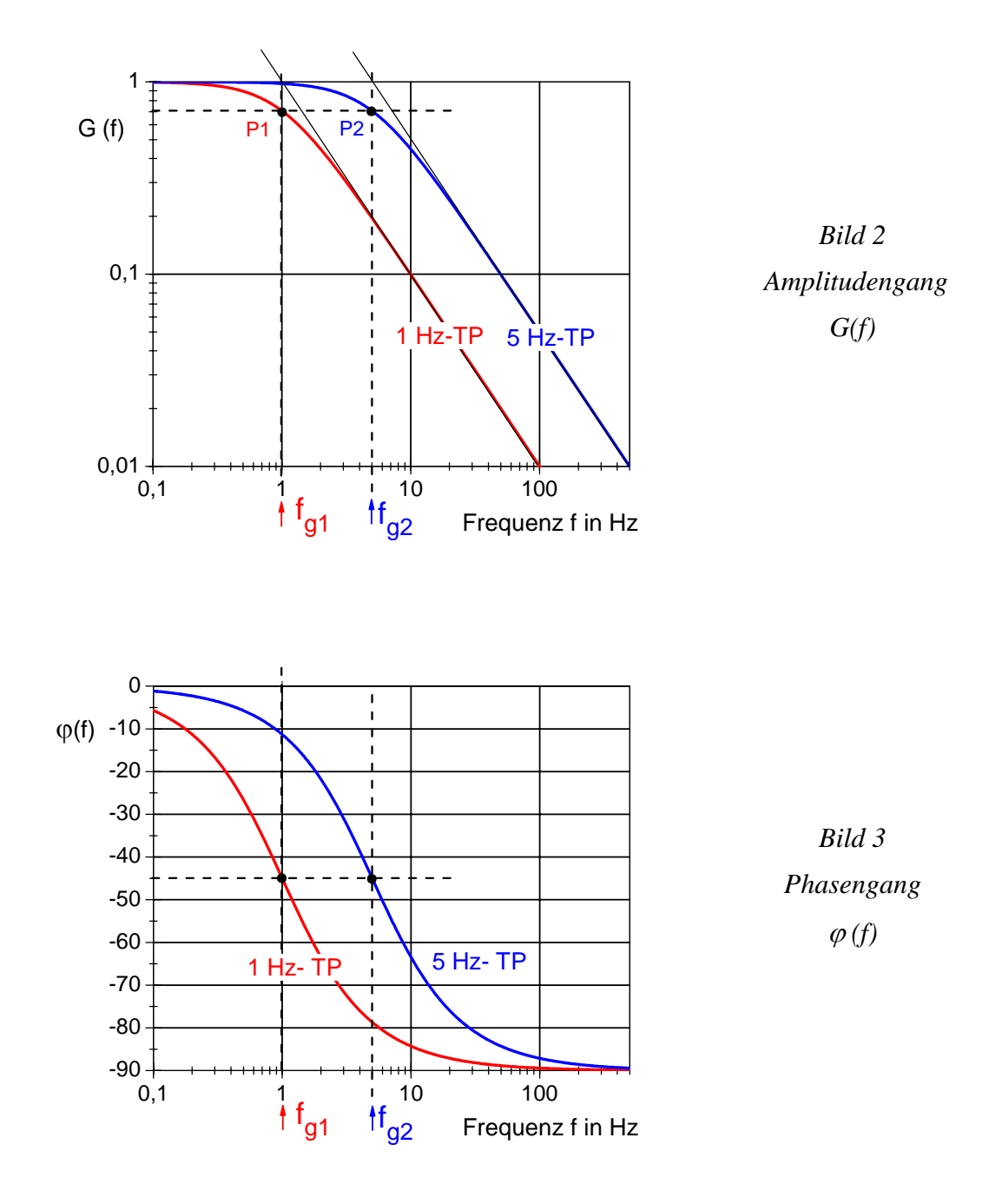

#### **f) Wie lässt sich aus dem Diagramm eines Amplitudenganges graphisch die Grenzfrequenz fg ermitteln?**

*Gemäß e) liegt beim doppelt-logarithmischen Maßstab des Amplitudenganges G(f) der Schnittpunkt der beiden Geraden Gl. (7) und Gl. (8) bei der Grenzfrequenz fg. Bei dieser Grenzfrequenz "knickt" die zur Abszisse (f-Achse) parallele Gerade ab. So wird die Grenzfrequenz fg auch als "Eckfrequenz" oder "Knickfrequenz" bezeichnet.* 

信